# Directory-Based Metadata Optimizations for Small Files in PVFS Euro-Par 2008

#### Michael Kuhn Julian Kunkel Thomas Ludwig

Parallel and Distributed Systems Institute for Computer Science Ruprecht-Karls-Universität Heidelberg

2008-08-28

#### 1 [Introduction](#page-1-0)

- 2 [Current Design of PVFS](#page-5-0)
- **[Metadata Optimizations](#page-10-0)**
- **[Evaluation](#page-16-0)**
- **[Visualization](#page-28-0)**
- <span id="page-1-0"></span>6 [Conclusion and Future Work](#page-32-0)

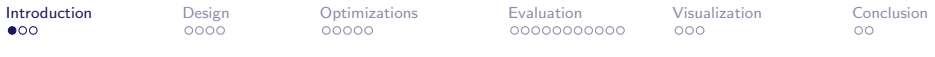

## **Motivation**

- There are cases when many small files must be stored in a cluster file system
- For each file additional metadata is stored
	- For example: ownership, permissions and timestamps
- Metadata overhead is significant for small files
- If these files are accessed frequently, metadata performance plays an important role
	- Especially since every metadata operation has to go over the network

## MitoCheck Project

- Genes in cells are knocked out
- **The cells' behavior is then monitored** 
	- Pictures taken by microscopes
- About 22 TB of pictures in 17 million files
- Interpret pictures automatically
- Generate videos from these pictures
	- Read 100 pictures, write 1 video
- Even just listing all pictures is **slow** 
	- Several minutes on traditional file systems

#### Ideas

- Several approaches can be taken to increase metadata performance
	- Focus on individual file system operations or try to improve the overall scalability
- The changes presented here simply remove all metadata
- For reasons presented later, this effectively makes striping of file data impossible
	- These optimizations are only useful for small files

<span id="page-5-0"></span>

#### 1 [Introduction](#page-1-0)

- 2 [Current Design of PVFS](#page-5-0)
- **[Metadata Optimizations](#page-10-0)**
- **[Evaluation](#page-16-0)**
- **[Visualization](#page-28-0)**
- 6 [Conclusion and Future Work](#page-32-0)

## Parallel Virtual File System

- PVFS is a parallel cluster file system
	- It supports multiple data and metadata servers
- The whole file system is made up of several objects, each identified by a unique handle
- Each server is responsible for a so-called handle range
	- Each object is managed by exactly one server
- File data is striped across all available data servers
- Metadata of a single file is not distributed
	- The metadata for any file is managed by exactly one metadata server
- Supported by PIOviz
	- It is possible to visualize internal server operations

## Object Types

- PVFS distinguishes several different types of physical objects
	- These can be stored and combined to make up logical objects like files and directories
	- For example, a (logical) file is made up of a (physical) metafile object and multiple (physical) datafile objects
- The servers are just object stores, all the real work is done by the clients

# Object Types

- Metafile objects represent logical files
	- Used to store file metadata like ownership and permissions
	- Also stores all handles of the datafile objects associated with this particular file
- Datafile objects are used to store the actual data of files
	- They are distributed across all data servers
	- Metadata is not stored with each datafile object
- Directory objects represent logical directories
	- They store directory metadata like ownership and permissions
	- So-called directory hints can be set on these directory objects
	- These hints affect all files within the directory

## Directory Hints

- The directory hints are currently mostly used to control the distribution of file data across the data servers
	- The num dfiles hint is simply used to assign the number of datafile objects that should be used for a file
	- Normally one datafile object is created on each data server
- Directory hints can be used to influence other behavior of objects within the directory they are set on
	- This can be used for our optimizations

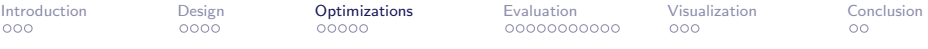

#### <sup>1</sup> [Introduction](#page-1-0)

- 2 [Current Design of PVFS](#page-5-0)
- 3 [Metadata Optimizations](#page-10-0)
- **[Evaluation](#page-16-0)**
- 5 [Visualization](#page-28-0)
- <span id="page-10-0"></span>6 [Conclusion and Future Work](#page-32-0)

### PVFS Architecture

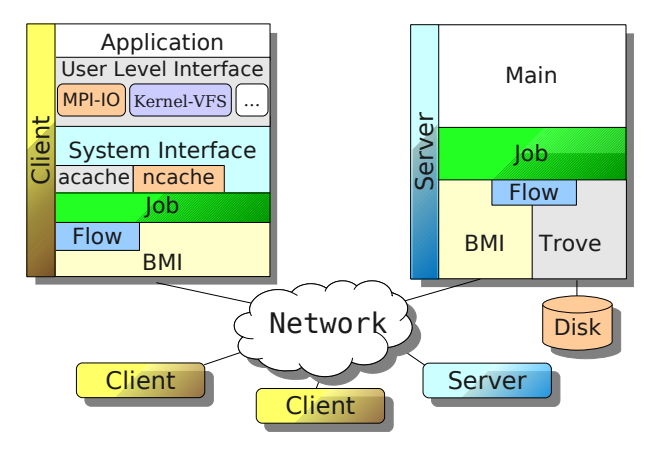

- Most changes in the client's System Interface layer
- All higher layers automatically benefit from the changes

## **Overview**

- Metadata optimizations are targeted at small files
	- Striping does not improve performance considerably and can therefore be disabled
	- They can still be used for files of any size, but may degrade performance for larger files
- Introduce new directory hint: no metafile
	- It is possible to turn the metadata optimizations on and off on a per-directory basis
	- Must be enabled explicitly
- Change file system semantics to achieve better performance

## Unmodified PVFS File System

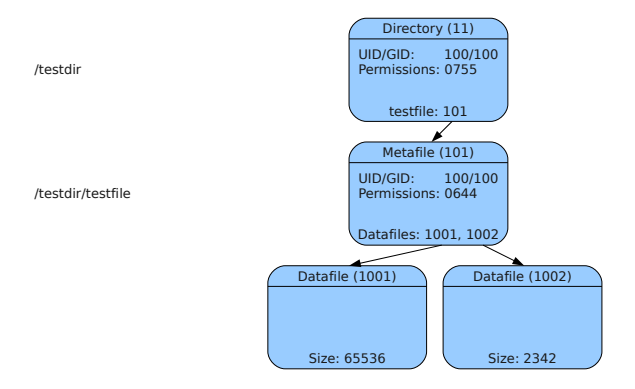

- Metafile objects link together all datafile objects that belong to a particular file
- It is not really necessary to create multiple datafile objects for  $\mathsf{small}$  files  $\qquad \qquad \qquad \text{and} \qquad \qquad \text{and} \qquad \qquad \text{and} \qquad \qquad \text{and} \qquad \qquad \text{and} \qquad \qquad \text{and} \qquad \text{and}$

## Optimized PVFS File System

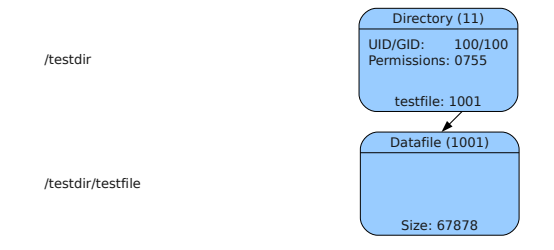

- The metafile object can be omitted if only one datafile object exists
- Use the datafile object's handle instead of the metafile object's

## Optimization Effects

- Several problems have to be considered
	- The limit of one datafile object per file must be enforced
		- **•** Basically what num\_dfiles already does
	- The client and server expect a metafile object to be present
	- This metafile object stores all metadata of a file, so this information must be faked in some way
	- No permission checks are possible
		- PVFS clients can send arbitrary credentials anyway
- The following advantages become apparent
	- No metadata server has to be contacted if a file needs to be read or written
	- Only one data server needs to be contacted for each file

<span id="page-16-0"></span>

#### <sup>1</sup> [Introduction](#page-1-0)

- 2 [Current Design of PVFS](#page-5-0)
- **[Metadata Optimizations](#page-10-0)**
- 4 [Evaluation](#page-16-0)
	- **[Visualization](#page-28-0)**
- 6 [Conclusion and Future Work](#page-32-0)

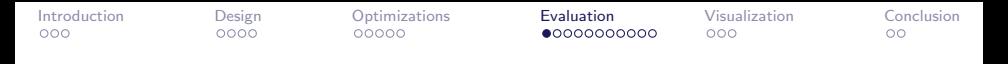

#### Environment

- A relatively simple benchmark program was used to measure the benefits of the optimizations
	- The program creates, lists and removes a big number of files in a relatively flat directory hierarchy
	- Number of concurrently accessing clients and underlying storage were varied
		- Storage space on ext3 and tmpfs partitions
	- Simulated moderate load with one client and heavy load with five concurrent clients
- **•** Five machines from our evaluation cluster were used
	- Two machines acted as data servers, another two as metadata servers and a fifth machine was used for the clients
	- Each with two Intel Xeon 2.0 GHz, 1 GByte RAM, an ATA disk and a 1 GBit/s network interface

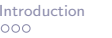

### File Creation Benchmark

- Each client creates 100 child directories in a single parent directory
- Populates each with 500 files
	- Files of size 0 are created

### File Creation (ext3)

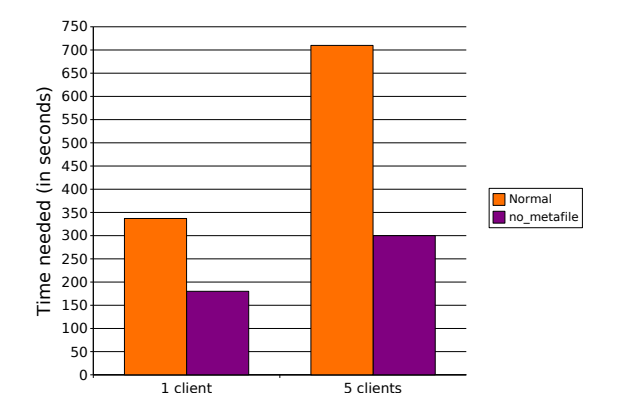

- One client: 147 files/s vs. 286 files/s (195%)
- Five clients: 355 files/s vs. 833 files/s (235%)

## File Creation (tmpfs)

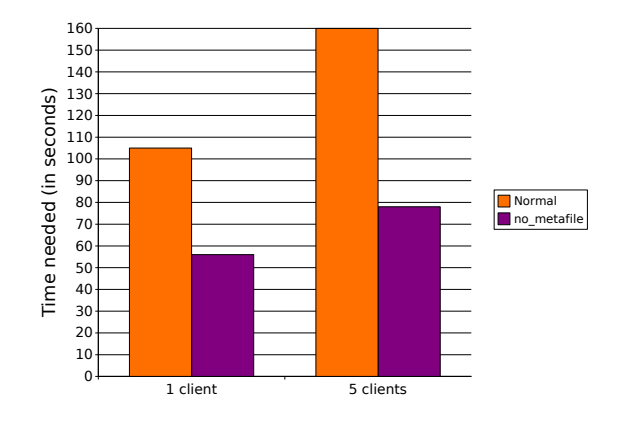

• Speedup with five concurrent clients is less drastic

No disk seek times could be avoided

### File Listing Benchmark

Each client lists the files in all directories

- Details like permissions, ownership, etc. are shown
- Forces the client to contact each datafile object's server
- Otherwise only the names would need to be fetched from the metadata server

File Listing (ext3)

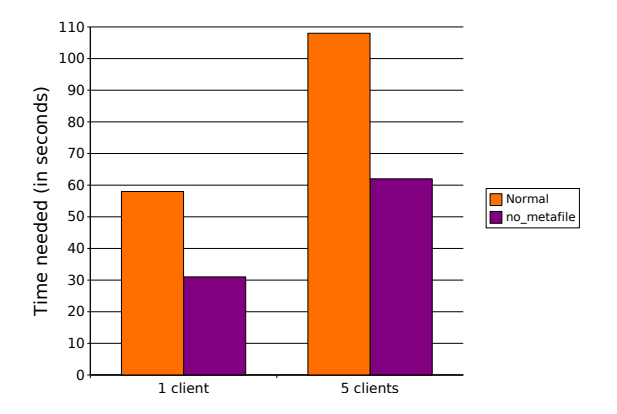

- $\bullet$  One client: 862 files/s vs. 1613 files/s (187%)
- Five clients: 2315 files/s vs. 4098 files/s (177%)
	- No slow metadata writes to skip

## File Listing (tmpfs)

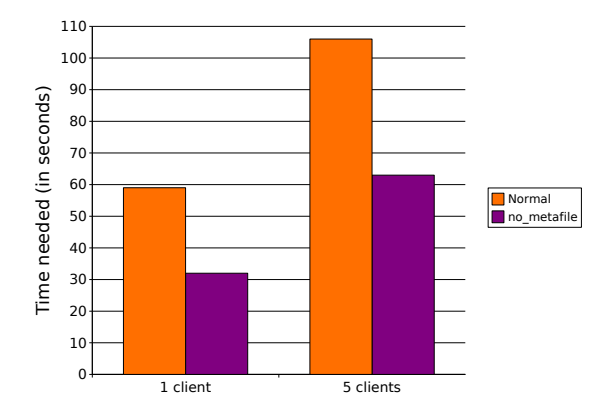

- The times are nearly identical
	- Reads on ext3 from cache

#### File Removal Benchmark

● Each client removes all files and directories

### File Removal (ext3)

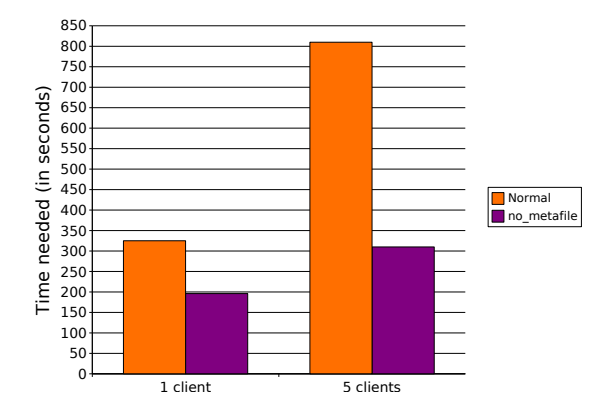

- One client: 154 files/s vs. 256 files/s (167%)
- Five clients: 309 files/s vs. 806 files/s (261%)

### File Removal (tmpfs)

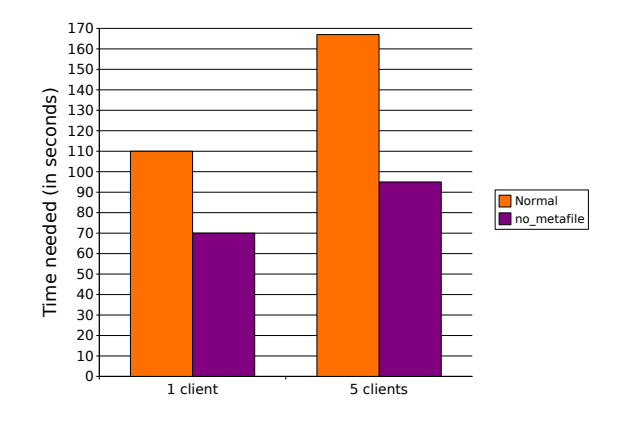

• Speedup with five concurrent clients is less drastic

No disk seek times could be avoided

#### **Overview**

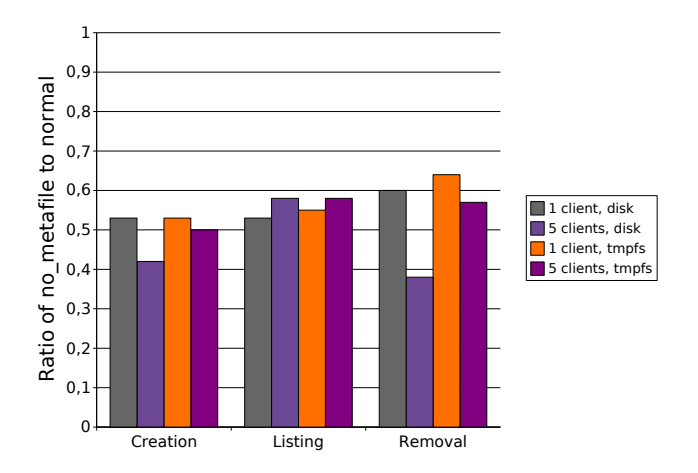

On average, all operations are about twice as fast

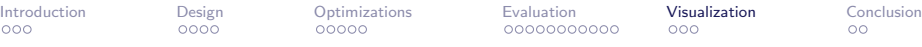

#### <sup>1</sup> [Introduction](#page-1-0)

- 2 [Current Design of PVFS](#page-5-0)
- 3 [Metadata Optimizations](#page-10-0)
- **[Evaluation](#page-16-0)**
- 5 [Visualization](#page-28-0)
- <span id="page-28-0"></span>6 [Conclusion and Future Work](#page-32-0)

## PIOviz

- PIOviz allows PVFS's internal operations to be visualized
	- Consists of MPICH2, (modified) PVFS and some tools
	- MPICH2 already allows tracing of MPI programs
	- PIOviz does the same for PVFS (and more)
	- PVFS and MPI traces can then be merged
- The MPI part was not used at all
- **•** Trace files were visualized with Jumpshot

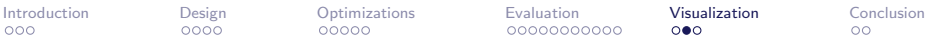

## File Creation (normal)

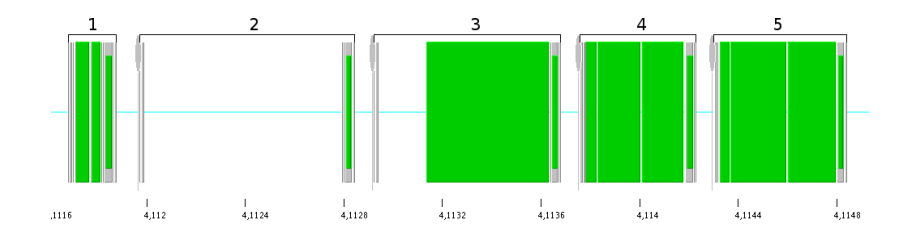

- 1. Read the parent directory's attributes
- 2. Create the metafile object
- 3. Create the datafile objects
- 4. Write the metafile object's attributes
- 5. Create a directory entry for the new file

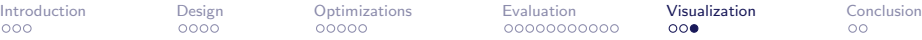

## File Creation (no\_metafile)

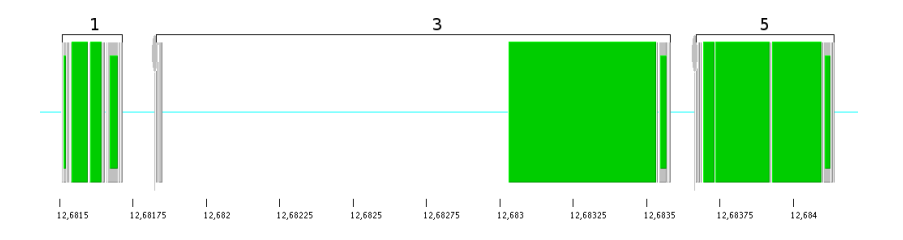

- 1. Read the parent directory's attributes
- 3. Create the datafile object
- 5. Create a directory entry for the new file

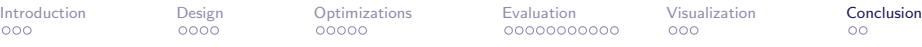

#### <sup>1</sup> [Introduction](#page-1-0)

- 2 [Current Design of PVFS](#page-5-0)
- 3 [Metadata Optimizations](#page-10-0)
- **[Evaluation](#page-16-0)**
- <span id="page-32-0"></span>5 [Visualization](#page-28-0)

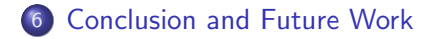

## Conclusion

- The performance of some common file system operations could be doubled
- Only a relatively small amount of changes were made
	- 13 files changed, 249 insertions $(+)$ , 11 deletions $(-)$
- Optimizations must be enabled explicitly
	- They do not influence the normal operation of PVFS
- Not yet ready to be used in production environments
	- Implementation is based on a modified development version between versions 2.6.2 and 2.7.0
	- The modified version offers enhanced tracing capabilities used for visualization

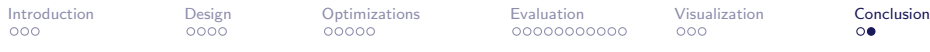

### Future Work

- File systems should provide some mechanism to tune file system semantics
	- (Power) Users usually know best what they need
- These optimizations are just a first step in this direction
- The user should have control over as many file system aspects as possible
	- Locking strategies
	- Data safety
	- Consistency
		- **File data and metadata**

 $\bullet$  . . . .